Updated: October 27, 2022 ONLINE USERS: 14048

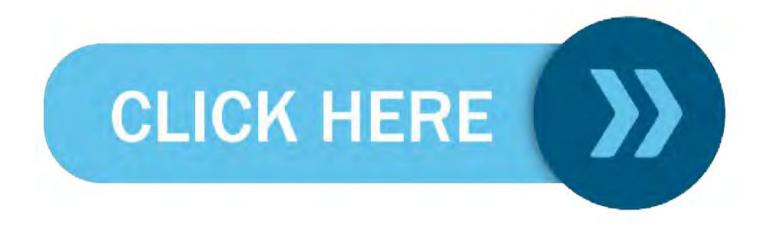

{{MOD}} Dragon Ball Legends Hack Mod Apk Unlimited Chrono Crystals 2022

Dragon Ball Legends HACK/MOD 99999 Chrono Crystals Unlimited iPhone iPad Android APK MOD Dragon Ball Legends is a massively multiplayer party knockout game with up to 32 players online intention to struggle through levels round after round of escalating chaos, until one victor remains! If you fall,

just start again and run. Join the endless running fun!

i'm going to show you guys how to get it so as you guys can see been really having some fun on this game but now um let's go ahead and show you guys basically how to get um

999 of those Chrono Crystals um and the Dragon Ball Legends kind of coin thing so let's go ahead and show you guys how to do this like i said it's completely free um and doesn't cost you anything so i

want to make sure you guys obviously have Dragon Ball Legends installed on your ios or android this has to be installed for you guys to be able to get this unfortunately um not unfortu-

nately just makes it just makes the mod install override and override on your game and get

you the um Chrono Crystals to your device so

Dragon Ball Legends Hack | Free Dragon Ball Legends Chrono Crystals Generator 2022 | Free Dragon Ball Legends Chrono Crystals | Dragon Ball Legends Chrono Crystals Hack | Free Dragon Ball Legends Hack | Dragon Ball Legends Codes 2022 No Human Verification Required 2022

i want you guys to go ahead and open up safari and we're going to visit this website here called tweakvip.com so visit tweakveeip.com twitp literally allows you to go ahead and actually get this stumbled guys mod installed to your device so tweakvip.com exactly like that guys and you're gonna see the search thing here go search and just type in stumble and you're gonna see Dragon Ball Legends mod ios and android install by tweak vip so that's ex-actly what you want to see you're going to see this little arrow just click on the arrow well on this perfect and it's going to come up here look should look like that and you want to go ahead and press start install and what that's going to do is go ahead and actually install the Dragon Ball Legends mod to your device now give it some time some time sometimes this button doesn't work and it's like laggy in a way but should work hopefully it installs okay if you get this problem

now this sometimes happened because there's a lot of people actually installing it just give it a refresh and we should go ahead and do this press start install and there we go so yeah sometimes you'll get an error like that where it won't actually begin to install there's a lot of people downloading and installing it so make sure you go ahead just give it a refresh type it again and you should be all good because that's all good so as you guys can see it just says downloading the Dragon Ball Legends mod so we wait for this to finish um and then we should be all good to go so yeah it says installing cool and guys remember this is on tweak vip.com alrighty

so as you guys can see here nearly done installing um it should look like a white box like this and if you're on android it's completely the same obviously on an iphone right now so but yeah it should be exactly the same it should be working for you guys so what it's going to do it's going to load to a new page right here and going to be like hey to actually get this you're going to have to take it to um the Dragon Ball Legends mod installer and it's gonna have a list of things you gotta do i think you only need two of them for this to work and you can go ahead and get the Dragon Ball Legends mod installed so once you guys have done that i've already done that i'm not gonna do that again but make sure you do like two to three of them get to work once you guys have done that you just want to go back into Dragon Ball Legends load it in and wait for it to load yeah and as you guys see you just load back into the game and you'll have all those Chrono Crystals loaded into your game so i hope you guys have enjoyed this tutorial if you need any help be sure to drop a comment below i can help you guys out it's been a blast hope you guys enjoyed and if you need any help drop a comment below i can help you guys out thanks so much for watching peace

Our latest Free Dragon Ball Legends Hack Chrono Crystals Generator Tool v5.1 allows users to generate working Dragon Ball Legends hack codes for free...but sometimes due to heavy loads on our server people try to get codes from automation tools but it's a rare case...and to pass the security check you need to verify that button and complete the survey to verify that you're not a robot and you're done to use our tool without any problem...

You do not need to download this tool on your computer, laptop, or smartphone; simply click on the link above and you will be redirected to our generator tool, which can be used by one user per day. Many people are unsure how to use our Dragon Ball Legends Chrono Crystals generator.

Dragon Ball Legends Hack Unlimited FREE Chrono Crystals 2022

Dragon Ball Legends Hack Unlimited Chrono Crystals Dragon Ball Legends unlimited free Chrono Crystals generator. Dragon Ball Legends mod apk (unlimited Chrono Crystals and tokens) Dragon Ball Legends mod apk (unlimited Chrono Crystals 2022) Dragon Ball Legends mod apk unlimited Chrono Crystals versi terbaru Dragon Ball Legends mod apk unlimited token Dragon Ball Legends mod apk unlimited Chrono Crystals Dragon Ball Legends mod apk unlimited Chrono Crystals mod Dragon Ball Legends skin Dragon Ball Legends mod apk unlimited Chrono Crystals

Dragon Ball Legends Cheats frequently carry monsters to their deaths on battlefields, but once exhausted, they will be unable to return for an extended period of time. Dragon Ball Legends hack, on the other hand, likes to flee, but it always returns soon after. When the hunter is in danger, the cheat who loves its owner will try to divert the monster. Pacifists see past all of the world's conflicts. When confronted with monsters, Dragon Ball Legends Cheats will neither fight nor flee, but will instead collect resources on their own. This working Dragon Ball Legends hack is ideal for iOS users who do not want to use human verification.

Kitka Games created the app Dragon Ball Legends. For Android users, this app is available on the Google Play Store. More than 1 million people have downloaded this app, and you can join them. This app is rated 3+ for everyone and has a lot of interesting features. One of the most massive knockout games to play is Dragon Ball Legends. This app can support up to 32 different players online at the same time. These players will struggle to complete a series of increasingly chaotic levels. The game will continue until only one game is left. Can you avoid slipping in this game?

Dragon Ball Legends is a multiplayer battle royale game developed by Kitka Games. This is a fun game that can be played with friends, family, or partners. In Dragon Ball Legends, players will be placed in a room with 32 other players and will compete to meet the quota for each match. To become a winner or champion, players must complete three different maps chosen at random by the system. In each map, players must pass the qualification to the last 16, and the top 8 to the final map, where only one player will qualify and become the champion.